**么股票?-股识吧**

1.

 $2.$ 

 $3.$ 

 $10$   $\cdots$   $\cdots$ 

 $114$ 

**三、感觉有别人登陆过我的股票帐号,我能通过什么途径能查得**

**再开一个吗?**

 $3 \quad 3$ 

, which is not constructed to the set of the set of the set of the set of the set of the set of the set of the set of the set of the set of the set of the set of the set of the set of the set of the set of the set of the , and the contract of the contract of the contract of the contract of the contract of the contract of the contract of the contract of the contract of the contract of the contract of the contract of the contract of the con  $\lambda$  , and  $\lambda$  , and  $\lambda$  , and  $\lambda$  , and  $\lambda$  , and  $\lambda$ 

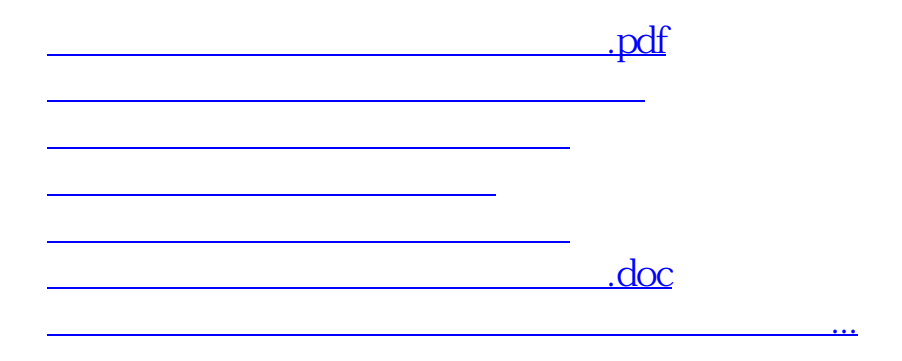

<https://www.gupiaozhishiba.com/read/12635165.html>